## **Tabela de Operadoras (CCRHC010B)**

Esta documentação é válida para todas as versões do ERP Consistem.

## **Pré-Requisitos**

Não há.

## **Acesso**

Sistema - RH

Módulo - Folha de Pagamento

Grupo - Convênios com Plano de Saúde

[Cadastro de Tabelas de Convênios \(CCRHC010\)](https://centraldeajuda.consistem.com.br/pages/viewpage.action?pageId=86976033)

Opção **Operadoras**

## **Visão Geral**

Informar os parâmetros para realizar o cadastro dos dados das tabelas de convênio para controle dos planos de saúde.

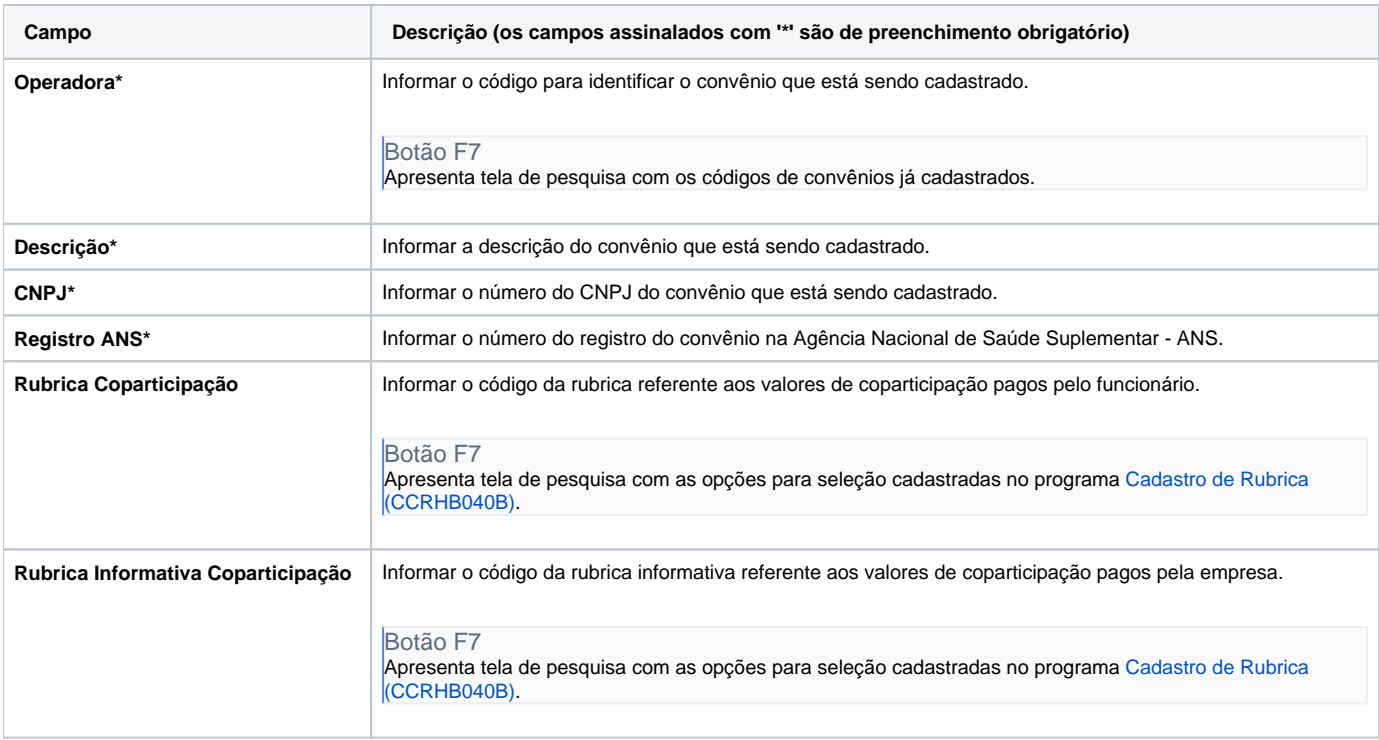

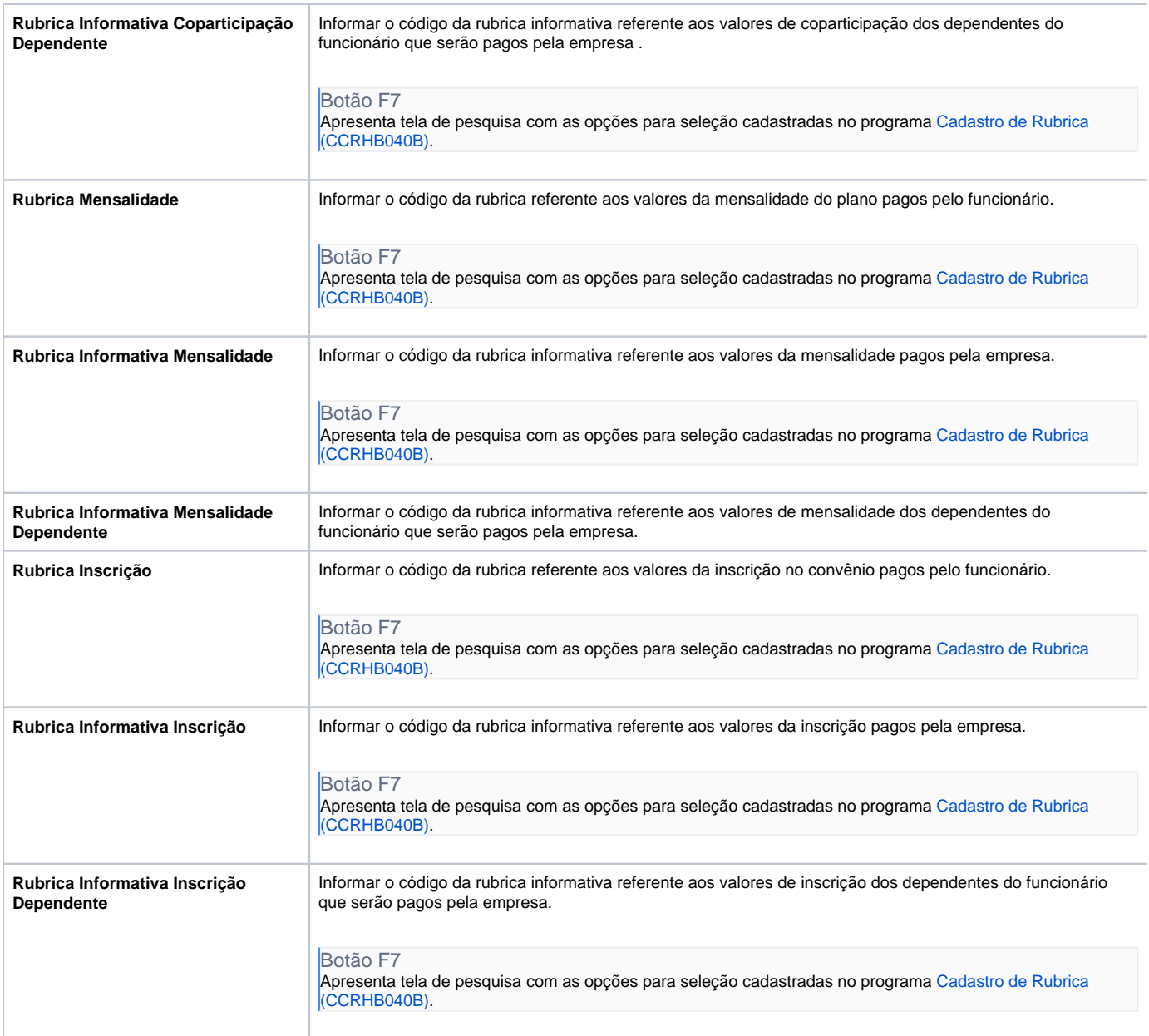

Atenção

As descrições das principais funcionalidades do ERP Consistem podem ser acessadas no [Manual de Funcionalidades do Sistema](#). A utilização incorreta deste programa pode ocasionar problemas no funcionamento do sistema e nas integrações entre módulos.

Exportar PDF

Esse conteúdo foi útil?

Sim Não